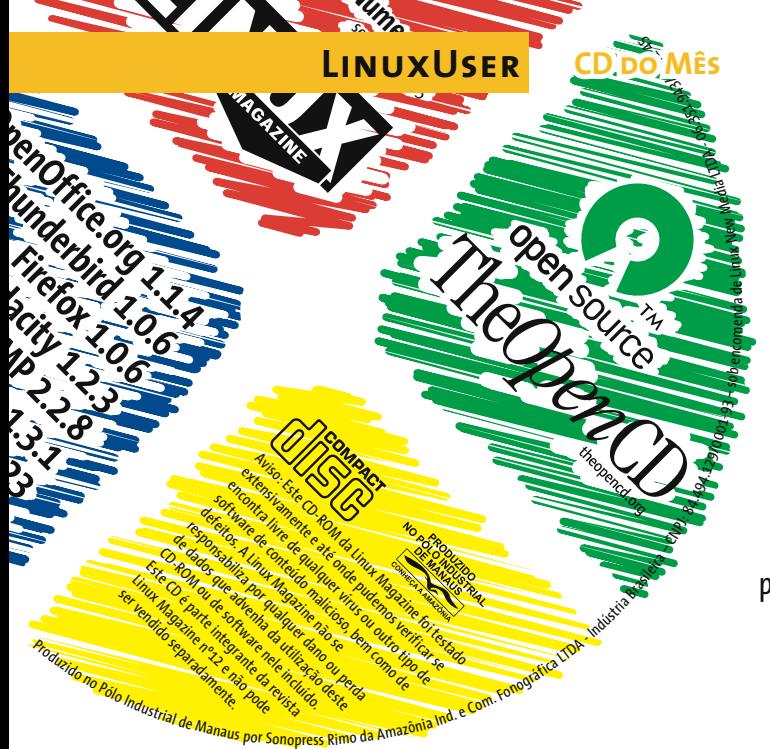

## Software Livre em sistemas proprietários

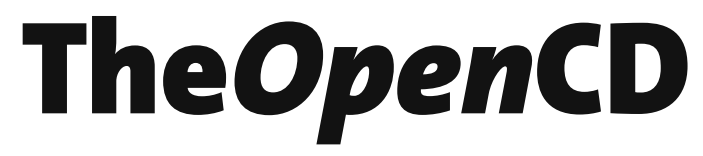

A migração para o Software Livre nem sempre é uma decisão fácil de ser tomada. Em muitos casos, a melhor forma de garantir uma transição tranquila é realizar o processo aos poucos. Antes de mudar o sistema, que tal familiarizar o usuário com os aplicativos que ele vai encontrar do outro lado?

**POR RAFAEL RIGUES** 

por isso que estamos incluindo nesta edição da Linux Magazine a versão mais recente do The OpenCD [1], um CD-ROM com uma coletânea de aplicativos de código aberto em versões para o Windows. Com ele, você pode facilmente demonstrar aos amigos e parentes os benefícios do Software Livre.

## **TheOpenCD**

Usar o OpenCD é muito fácil. Basta inserir o disco no leitor de CD-ROM de qualquer computador rodando o Windows® (98 ou superior). Uma janela surge automaticamente com uma tela de boas-vindas contendo, na lateral esquerda, uma lista de categorias de programas. Clique em uma categoria para ver os programas relacionados, ou no nome do programa para ver sua descrição e imagens de sua interface.

São ao todo 16 programas completos, de navegadores a jogos. Entre os destaques estão o conjunto de aplicativos de escritório OpenOffice.org, compatível com o Microsoft® Office, o navegador Firefox e o editor de imagens Gimp, concorrente à altura de programas como o Paint Shop Pro, da Corel. Veja a lista ao lado.

# Ubuntu 5.04 "Hoary Hedgehog" LiveCD

O OpenCD também inclui uma versão do Ubuntu [2], uma distribuição Linux fácil de usar, que roda direto do CD. Basta colocar o disco no leitor de CD-ROM de seu computador e reiniciar a máquina. O Ubuntu 5.04 inclui muitos dos programas encontrados no OpenCD, e também traz software exclusivo para Linux, como o cliente de e-mail Novell Evolution, muito similar ao popular Microsoft® Outlook.

Para rodar o Ubuntu sem problemas, o equipamento mínimo é um microcomputador com processador Pentium III 600 MHZ ou mais rápido, leitor de CD-ROM de 24x e 128 MB de RAM. Na verdade, quanto mais memória, melhor o desempenho.

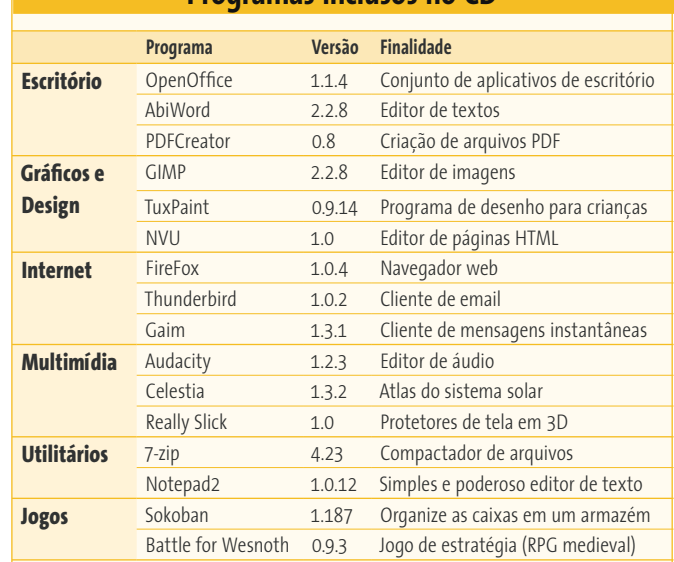

**Programas inclusos no CD** 

### $S.0.5$

O CD-ROM que acompanha a Linux Magazine foi testado e, até onde pudemos constatar, se encontra livre de qualquer tipo de vírus ou conteúdo malicioso, bem como de defeitos. Não nos responsabilizamos por qualquer perda de dados ou dano resultante do uso deste CD-ROM ou de software nele incluído. A Linux New Media do Brasil não oferece suporte técnico ao conteúdo deste CD.

#### **INFORMAÇÕES**

- [1] The OpenCD: www.theopencd.org
- [2] Ubuntu: www.ubuntulinux.com
- Shiplt. Encomende CDs do Ubuntu: shipit.ubuntulinux.org
- [4] Ulbrich, Henrique César: A reconciliação da comunidade. Linux Magazine Brasil, sétima edição, página 35.